## MACMON NAC **EINSPARPOTENZIAL-RECHNER**

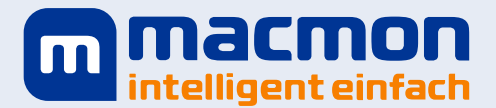

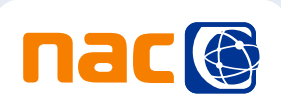

## **Berechnen Sie Ihr Einsparpotenzial mit macmon NAC!**

macmon NAC bietet anhand seiner Funktionalitäten und Automatismen ein enormes administratives Einsparpotenzial. Diese einfache Checkliste verschafft sofortige Transparenz über die verschiedenen Einsparmöglichkeiten, inklusive des zu sparenden ad-

ministrativen Aufwands in Manntagen und dem daraus resultierenden monetären Vorteil. Aber rechnen Sie selbst! Geben Sie einfach zusammen mit Ihrem macmon-Berater anhand Ihrer aktuellen Netzwerksituation die Einsparmöglichkeiten (in Minuten) pro Monat ein und berechnen Sie Ihr persönliches Einsparpotenzial pro Jahr:

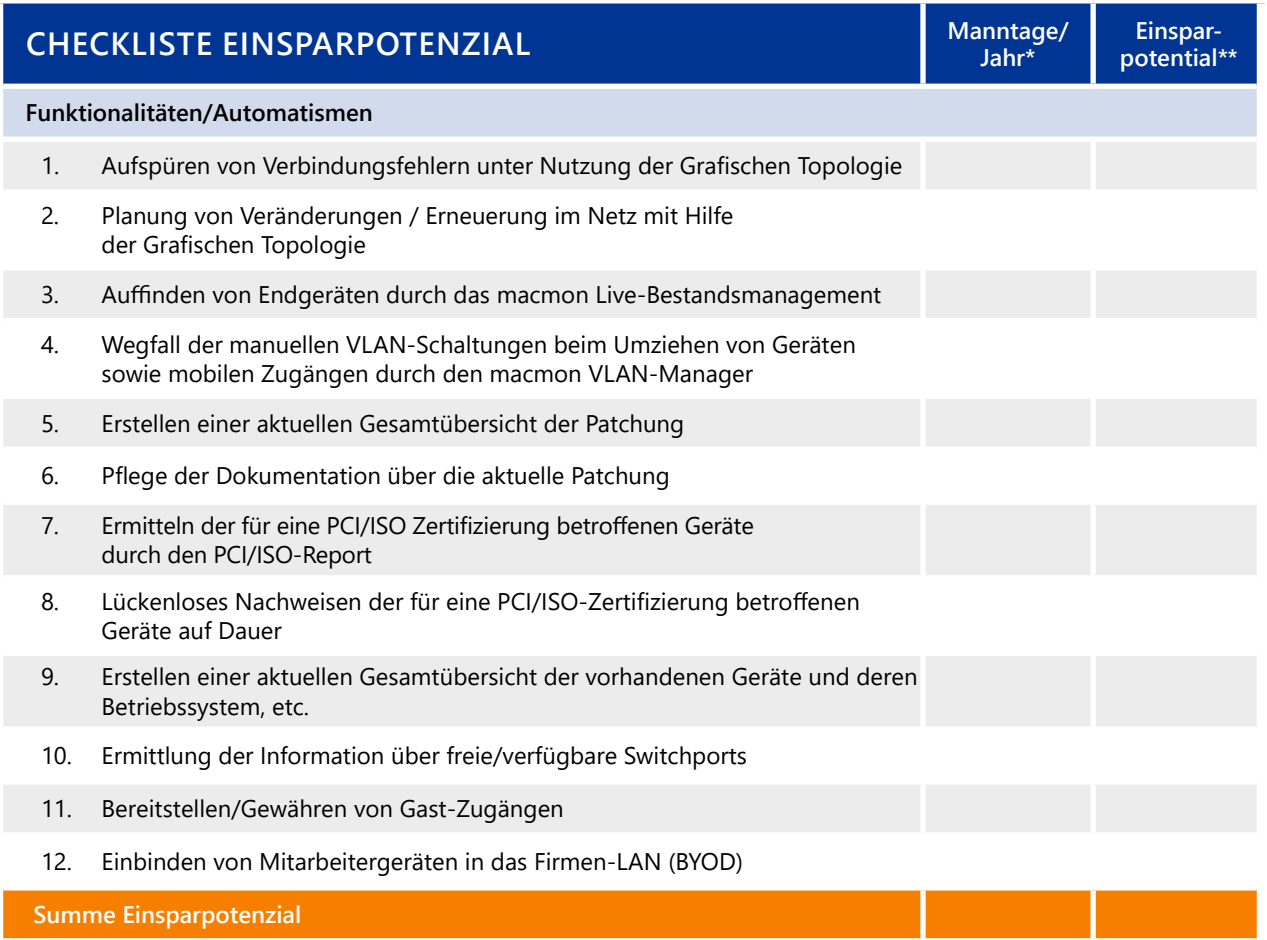

\* Beispiel für das Einsparpotenzial an Manntagen/Jahr basierend auf einer durchschnittlichen Netzwerkgröße von ca. 1000 Endgeräten.

\*\* Einsparpotenzial unter der Annahme eines beispielhaften Tagessatzes von **€ 800** für einen Consultant.

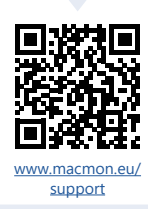

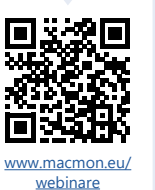

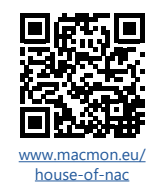

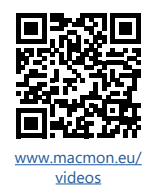